### **Score Tabulation Instructions**

Note: You do NOT need these instructions if you are using the electronic version of the engineering presentation score sheet.

The formulas are already set up for you within Excel

Contents Tables 1-3 Score Tabulation Sheet (Table 4)

### **ENGINEERING PRESENTATION JUDGING INSTRUCTIONS**

Please use these instructions if you are using hard copies of the presentation score sheets

You will need: Judges' Score Sheet

#### **Step 1: Tabulate Category Scores (for each category)**

Add the points within each category to get the **Category Raw Total** (document in first column of Table 4) Use the **Category Raw Total** and the **Raw Points Possible** (Table 1) to look up the **Raw Category %** (Table 2) Use the **Raw Category %** and the **Category Weight** (Table 1) to look up the **Category Score** (Table 3) Record **Category Score** (Table 4)

#### **Step 2: Calculate Final Score (Table 4)**

Total Score = Sum of the Category Scores Final Score = Sum + Discretionary Points - Deduction Points

### **Printing Instructions:** Instructions (pg. 1) 8.5 x 11 Single Sided Table 1 & 4 (pg. 2) 8.5 x 11 Single Sided (Both tables fit on one page) Tables 2 & 3 (pg. 3-6) 1 of each table, each will be 1: 11 x 17 Double Sided

### **Engineering Presentation - Scout/Navigator Table 1: Category Scoring Info**

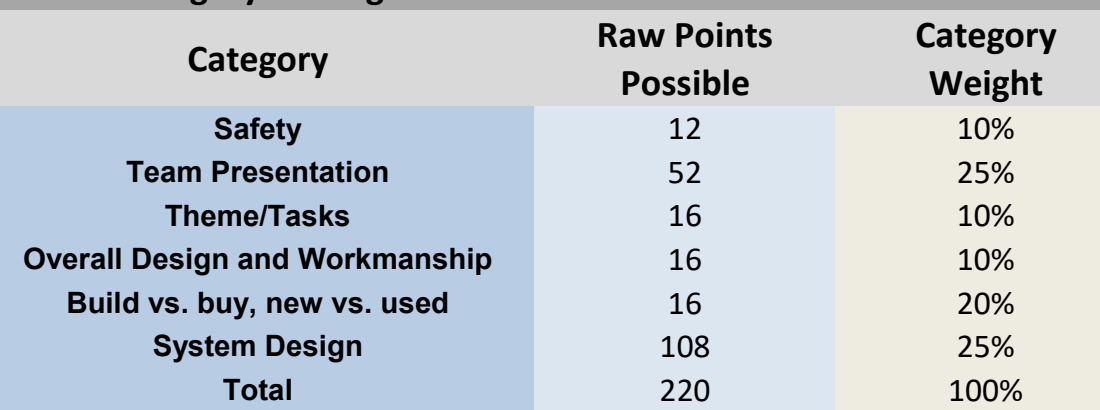

## **Table 4: Recording the Category Score and Tabulating the Final Score**

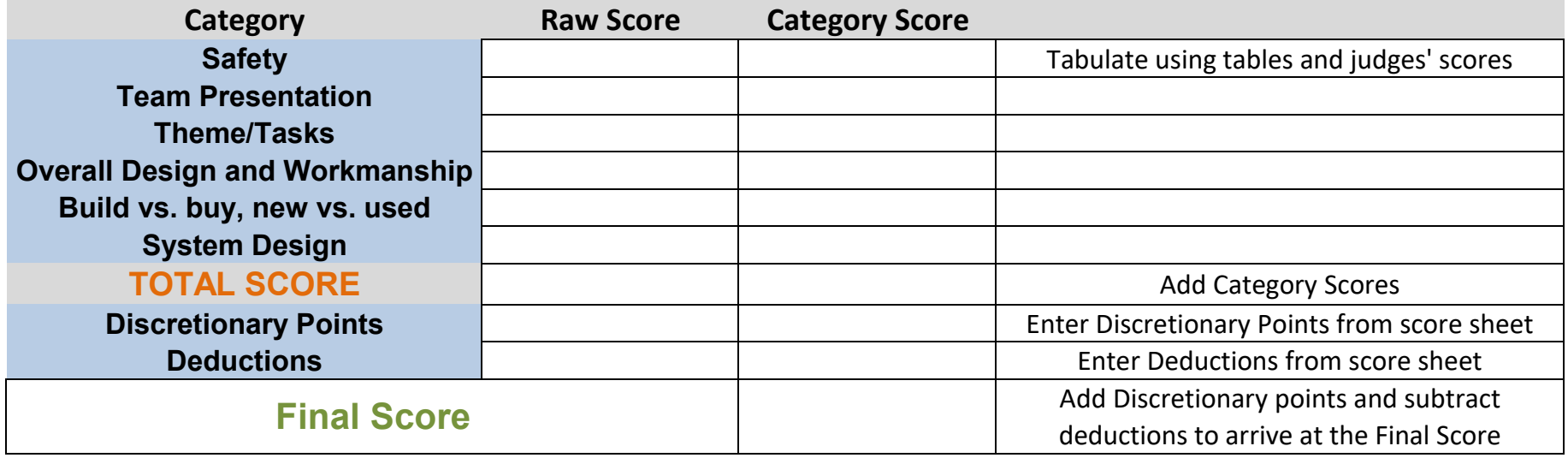

**Raw Points Possible** (from Table 1) **Category Raw Total**  dece better of the term of the term of the term of the term of the term of the term of the term of the term of t<br>(from judge score sheet) 0.00 0.00 0.00 0.00 0.00 0.00 0.00 0.25 0.13 0.08 0.06 0.05 0.02 0.01 0.50 0.25 0.17 0.13 0.10 0.04 0.02 0.75 0.38 0.25 0.19 0.15 0.06 0.03 1.00 0.50 0.33 0.25 0.20 0.08 0.04 - 0.63 0.42 0.31 0.25 0.10 0.05 - 0.75 0.50 0.38 0.30 0.12 0.06 - 0.88 0.58 0.44 0.35 0.13 0.06 - 1.00 0.67 0.50 0.40 0.15 0.07 - - 0.75 0.56 0.45 0.17 0.08 - - 0.83 0.63 0.50 0.19 0.09 - - 0.92 0.69 0.55 0.21 0.10 - - 1.00 0.75 0.60 0.23 0.11 - - - 0.81 0.65 0.25 0.12 - - - 0.88 0.70 0.27 0.13 - - - 0.94 0.75 0.29 0.14 - - - 1.00 0.80 0.31 0.15 - - - - 0.85 0.33 0.16 - - - - 0.90 0.35 0.17 - - - - 0.95 0.37 0.18 - - - - 1.00 0.38 0.19 - - - - - 0.40 0.19 22 - - - - - - 0.42 0.20 - - - - - 0.44 0.21 24 - - - - - - 0.46 0.22 - - - - - 0.48 0.23 26 - - - - - 0.50 0.24 - - - - - 0.52 0.25 28 - - - - - - 0.54 0.26 - - - - - 0.56 0.27 30 - - - - - - 0.58 0.28 - - - - - 0.60 0.29 32 - - - - - - 0.62 0.30 - - - - - 0.63 0.31 34 - - - - - - 0.65 0.31 - - - - - 0.67 0.32 36 - - - - - - 0.69 0.33 - - - - - 0.71 0.34 38 - - - - - - 0.73 0.35 - - - - - 0.75 0.36 - - - - - 0.77 0.37

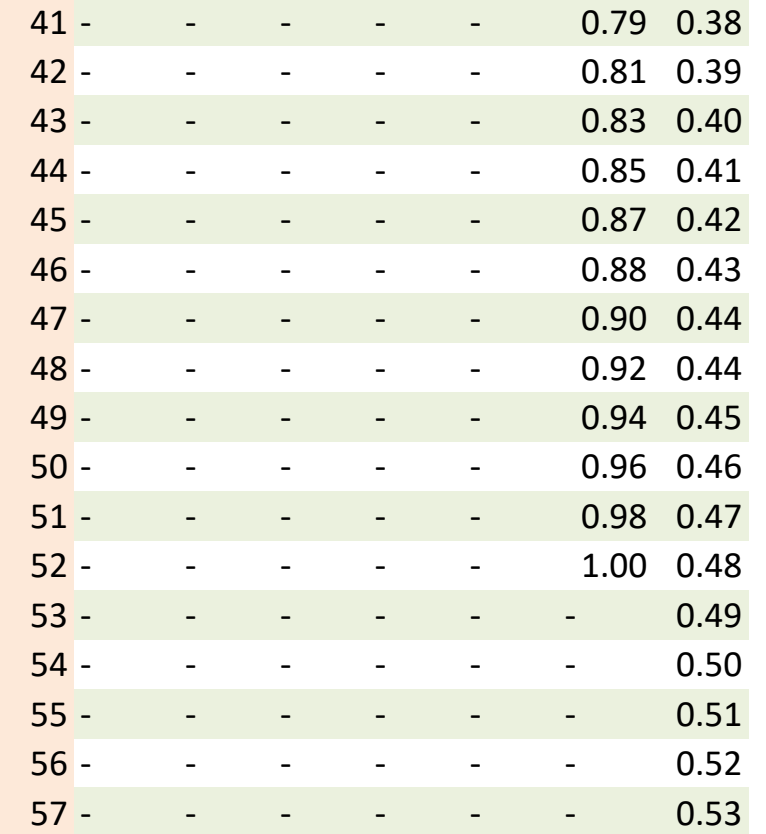

## **Engineering Presentation - Scout/Navigator Table 2: Finding the Raw Category %**

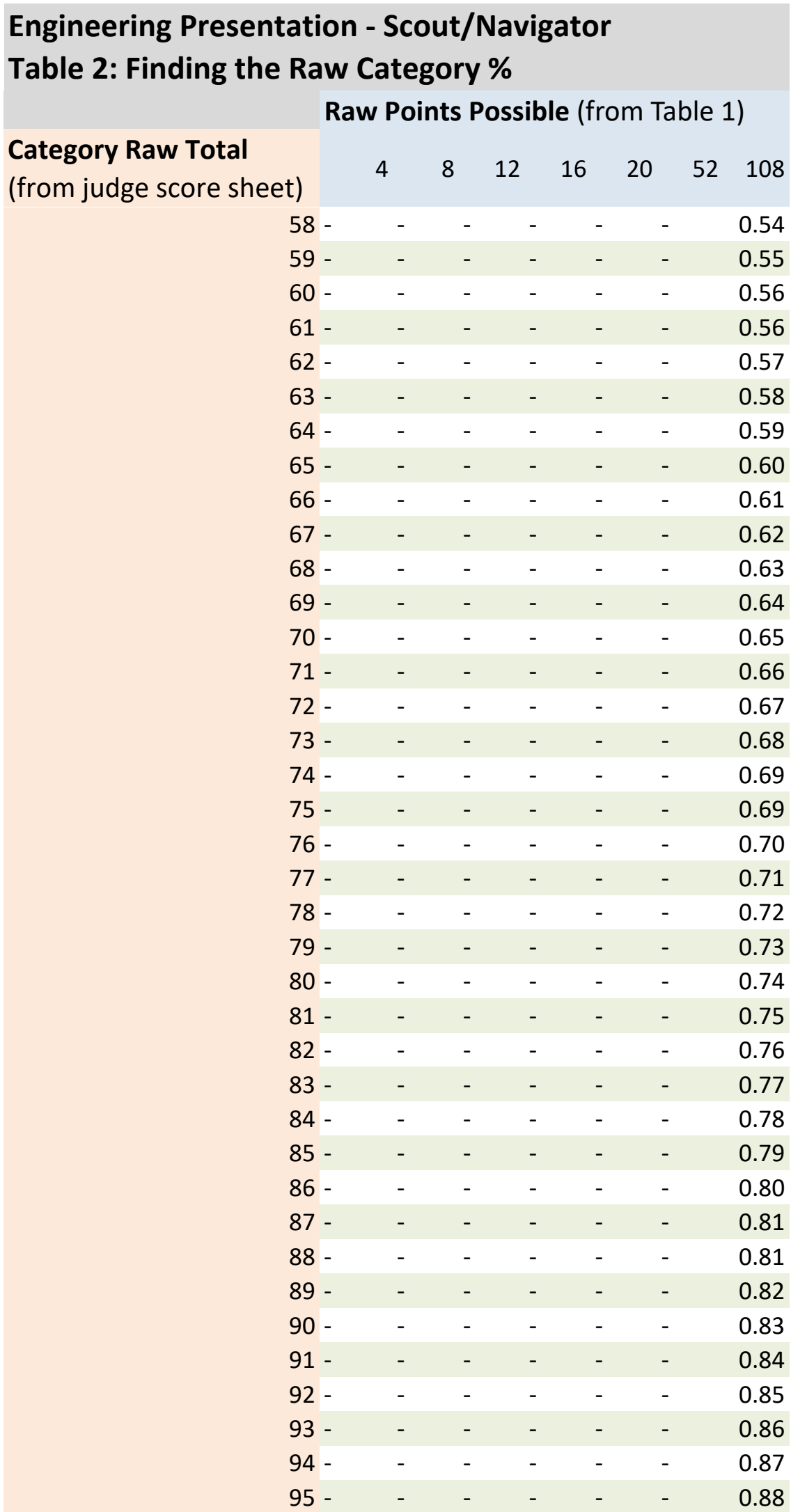

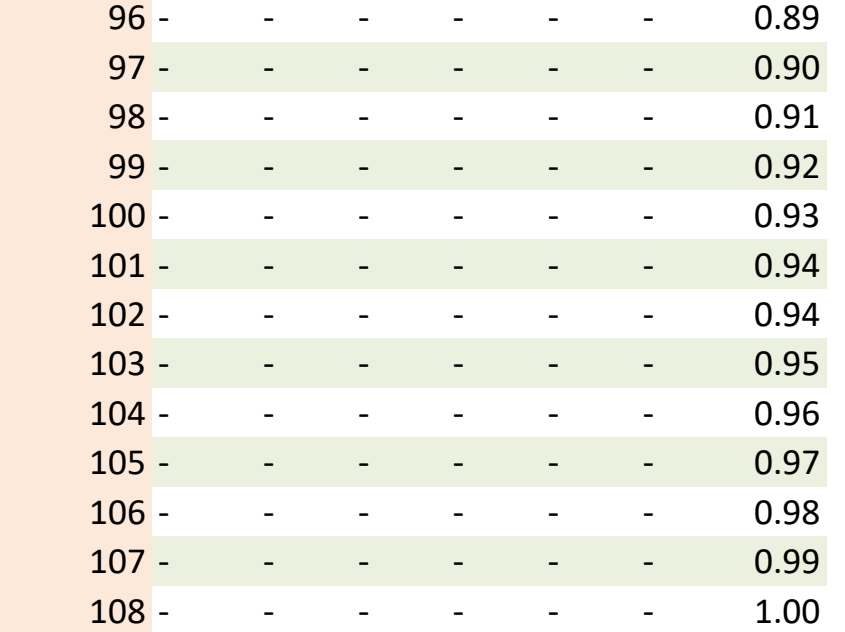

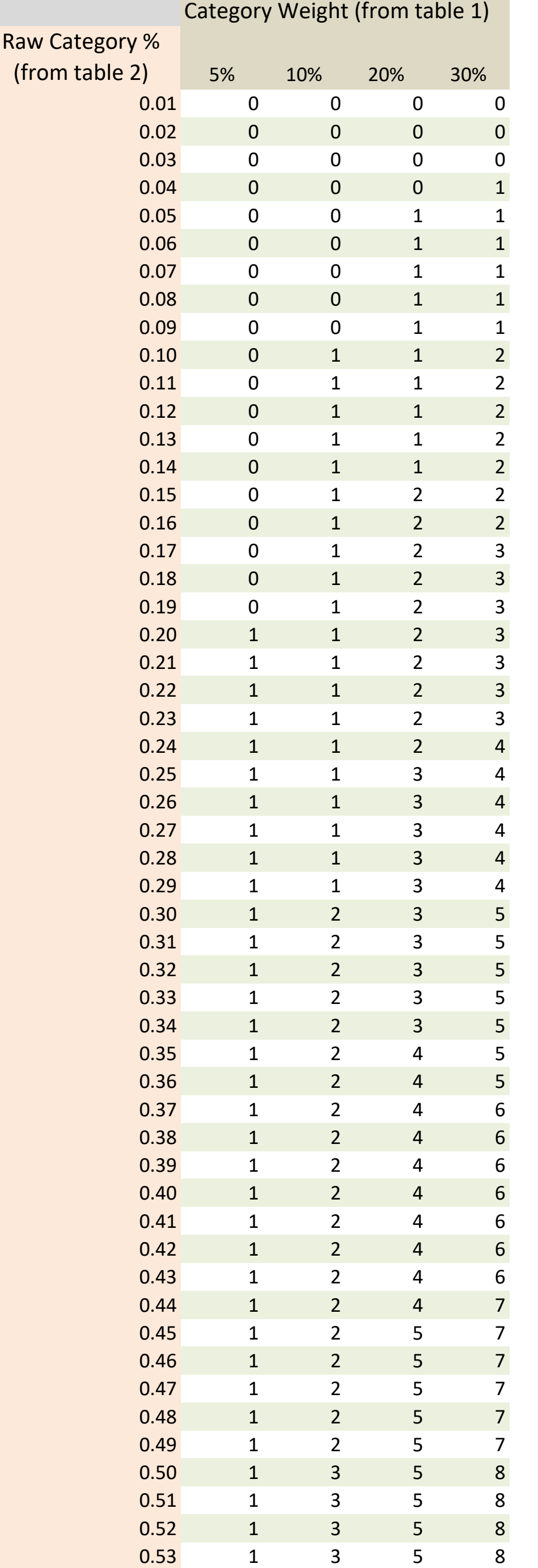

## **Engineering Presentation - Scout/Navigator Table 3: Finding the Category Score**

# **Engineering Presentation - Scout/Navigator Table 3: Finding the Category Score**

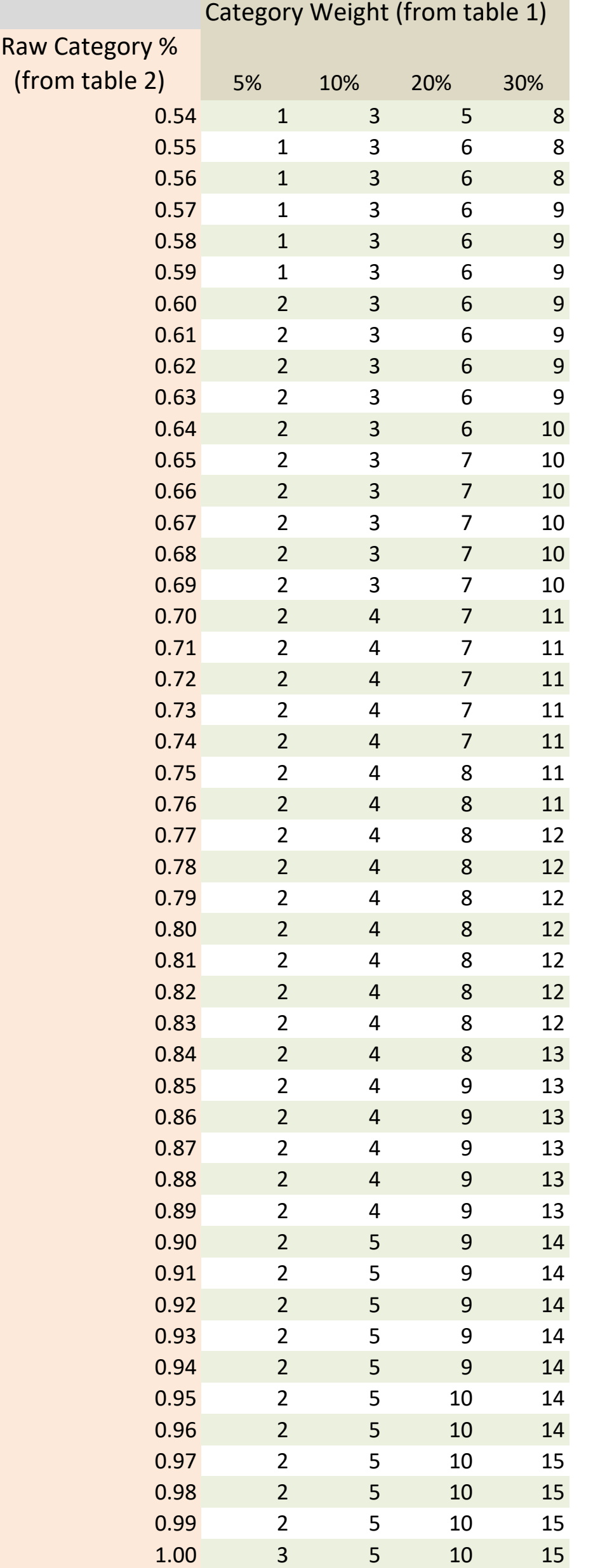